# TOOVIL 公交大岭山3路的时间表和线路图

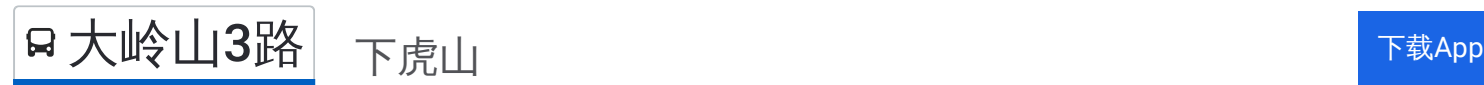

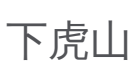

公交大岭山3((下虎山))共有2条行车路线。工作日的服务时间为: (1) 下虎山: 07:00 - 22:00(2) 迈科电子厂: 07:00 - 22:00 使用Moovit找到公交大岭山3路离你最近的站点,以及公交大岭山3路下班车的到站时间。

#### 方向**:** 下虎山

36 站 [查看时间表](https://moovitapp.com/dongguan___%E4%B8%9C%E8%8E%9E-5455/lines/%E5%A4%A7%E5%B2%AD%E5%B1%B13%E8%B7%AF/729711/3171552/zh-cn?ref=2&poiType=line&customerId=4908&af_sub8=%2Findex%2Fzh-cn%2Fline-pdf-Dongguan___%25E4%25B8%259C%25E8%258E%259E-5455-1171380-729711&utm_source=line_pdf&utm_medium=organic&utm_term=%E4%B8%8B%E8%99%8E%E5%B1%B1)

迈科科技

杨屋第四工业区

永旺百货

杨屋第四工业区

杨屋市场

杨屋市场

杨屋第二工业区

颜屋路口

杨屋

杨屋(莞长路)

金多港

大塘路口

南区路口

南区(临时站)

新医院路口

文化中心

凯东新城

凯东中央街

新华润

华润超市

中心小学

白公地

# 公交大岭山**3**路的时间表

往下虎山方向的时间表

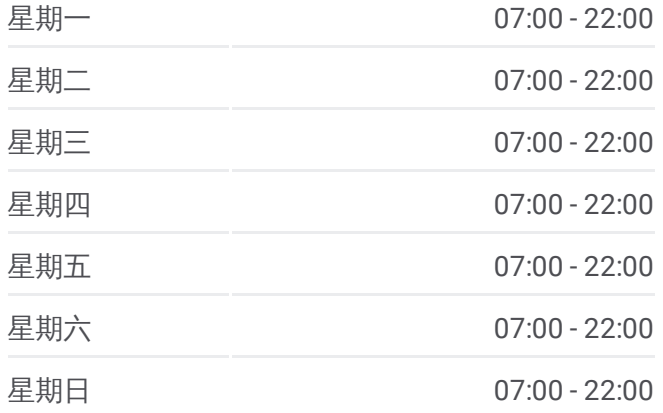

#### 公交大岭山**3**路的信息

方向**:** 下虎山 站点数量**:** 36 行车时间**:** 44 分 途经站点**:**

金桔浮桥

金桔瑞红工业区

金沙路口

金桔村委会

水口街口

新塘西门

新塘墟口

鸡翅岭马连路口

协鑫厂

景积

下虎山马连路口

下虎山工业区

下虎山

### 方向 **:** 迈科电子厂

3 2 站 [查看时间表](https://moovitapp.com/dongguan___%E4%B8%9C%E8%8E%9E-5455/lines/%E5%A4%A7%E5%B2%AD%E5%B1%B13%E8%B7%AF/729711/3171551/zh-cn?ref=2&poiType=line&customerId=4908&af_sub8=%2Findex%2Fzh-cn%2Fline-pdf-Dongguan___%25E4%25B8%259C%25E8%258E%259E-5455-1171380-729711&utm_source=line_pdf&utm_medium=organic&utm_term=%E4%B8%8B%E8%99%8E%E5%B1%B1)

## 下虎山

下虎山马连路口

景积

协鑫厂

鸡翅岭马连路口

新塘墟口

新塘西门

水口街口

金桔村委会

金桔村委会 (横镇路口 )

金桔瑞红工业区

金桔浮桥

中兴北路

白公地

中心小学

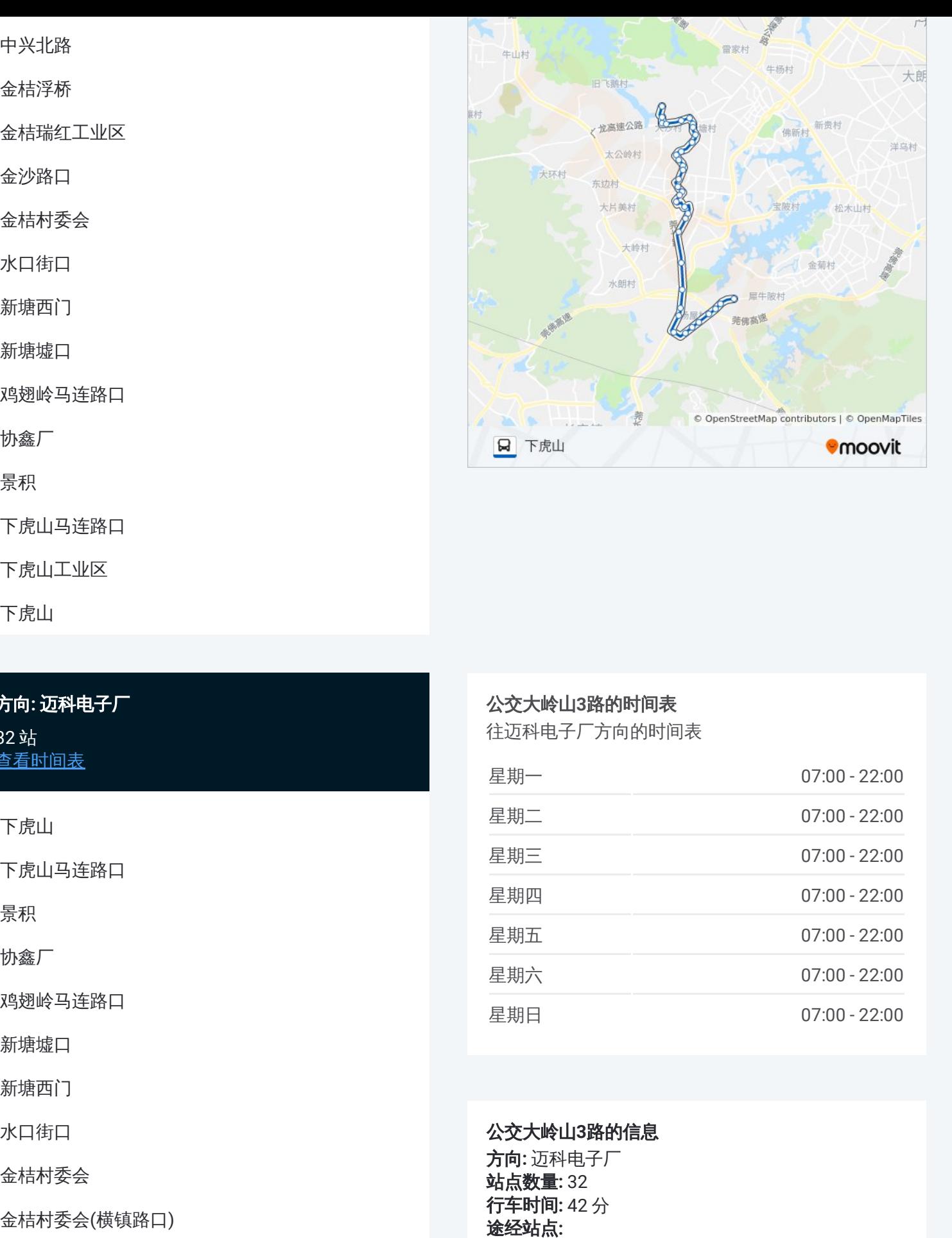

### 公交大岭山 **3**路的时间表

往迈科电子厂方向的时间表

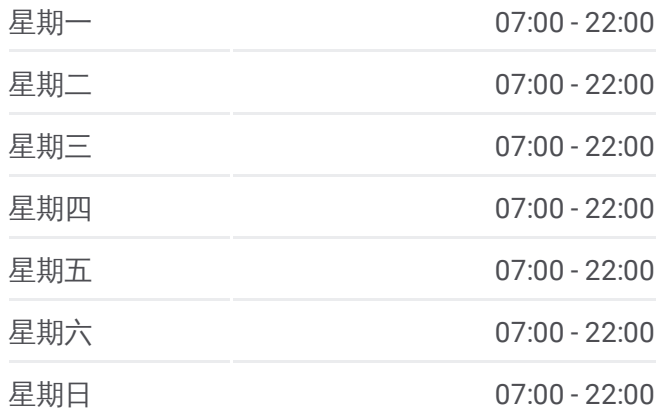

#### 公交大岭山 **3**路的信息

方向 **:** 迈科电子厂 **站点数量: 32 行车时间:** 42 分 途经站点:

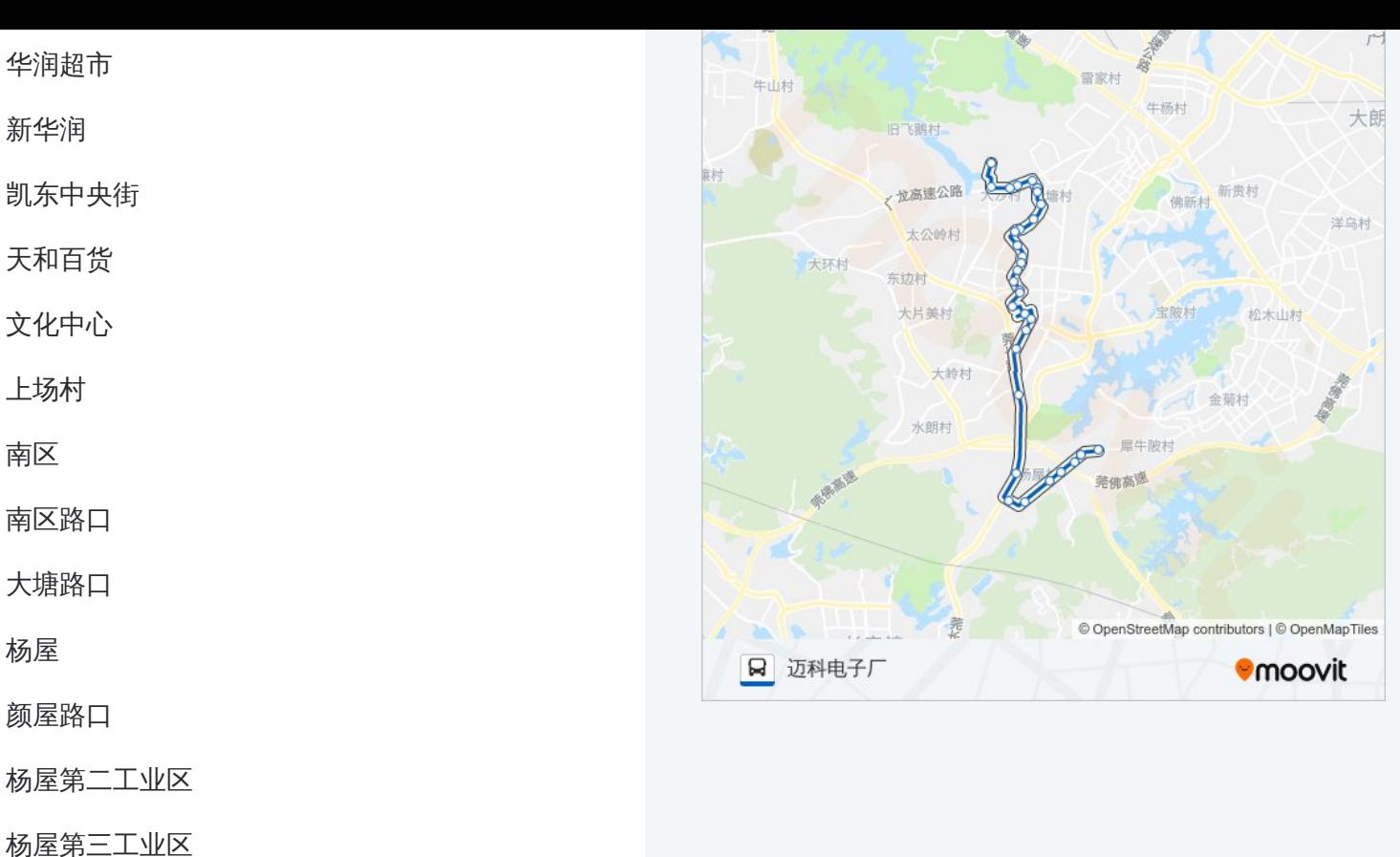

杨屋第四工业区

永旺百货

杨屋第四工业区

迈科电子厂

你可以在moovitapp.com下载公交大岭山3路的PDF时间表和线路图。使用Moovit应用程式查询东莞的实时公交、列车 时刻表以及公共交通出行指南。 © 2024 Moovit - 保留所有权利